## Package 'phantSEM'

September 7, 2023

Title Create Phantom Variables in Structural Equation Models for Sensitivity Analyses

Version 1.0.0.0

Description Create phantom variables, which are variables that were not observed, for the purpose of sensitivity analyses for structural equation models. The package makes it easier for a user to test different combinations of covariances between the phantom variable(s) and observed variables. The package may be used to assess a model's or effect's sensitivity to temporal bias (e.g., if cross-sectional data were collected) or confounding bias.

Encoding UTF-8

RoxygenNote 7.2.3

**Imports** tidyr( $>= 1.3.0$ ), dplyr( $>= 1.1.0$ ), corpcor( $>= 1.6.10$ ),  $lavan(>= 0.6-11)$ 

**Suggests** knitr, rmarkdown, test that  $(>= 3.0.0)$ , devtools, tidyverse

VignetteBuilder knitr

**Depends**  $R$  ( $>= 3.5.1$ )

Config/testthat/edition 3

License MIT + file LICENSE

NeedsCompilation no

Author Alexis Georgeson [aut, cre, cph] (<<https://orcid.org/0000-0002-6426-9258>>)

Maintainer Alexis Georgeson <georgeson.alexis@gmail.com>

Repository CRAN

Date/Publication 2023-09-07 08:50:02 UTC

### R topics documented:

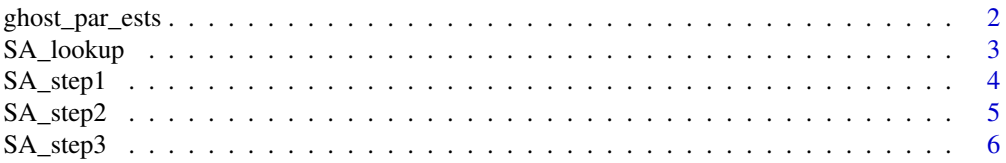

#### <span id="page-1-0"></span>**Index** [9](#page-8-0)

ghost\_par\_ests *Provide parameter estimates from sensitivity analysis function*

#### Description

ghost\_par\_ests() Selects certain parameter estimates from the output of the sensitivity analysis.

#### Usage

ghost\_par\_ests(step3, parameter\_label, remove\_NA = FALSE)

#### Arguments

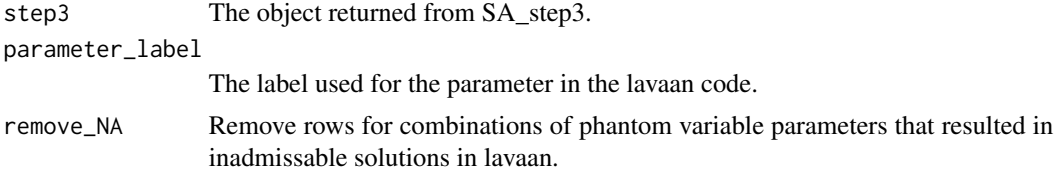

#### Value

A dataframe of the parameter estimates from the lavaan model.

```
# example code
covmatrix <- matrix(c(
  0.25, 0.95, 0.43,
  0.95, 8.87, 2.66,
 0.43, 2.66, 10.86
), nrow = 3, byrow = TRUE)
colnames(covmatrix) <- c("X", "M2", "Y2")
# lavann syntax for observed model
observed <- " M2 \sim X
            YZ ~ M2+X ''# lavaan output
obs_output <- lavaan::sem(model = observed, sample.cov = covmatrix, sample.nobs = 200)
# lavaan syntax for phantom variable model
phantom \leq " M2 \sim M1 + Y1 + a*X
               Y2 ~ M1 + Y1 + b*M2 + cp*X "
Step1 <- SA_step1(
  lavoutput = obs_output,
 mod_obs = observed,
```

```
mod_phant = phantom
)
phantom_assignment <- list(
  "CovM1X" = \theta,
  "CovY1M1" = "CovY2M2",
  "CovY1X" = \theta,
  "VarM1" = 1,"VarY1" = 1,"CovM1M2" = seq(.4, .6, .1),
  "CovY1Y2" = "CovM1M2","CovY1M2" = seq(.2, .4, .1),
  "CovM1Y2" = "CovY1M2"
\mathcal{L}Step2 <- SA_step2(
  phantom_assignment = phantom_assignment,
  step1 = Step1
)
Step3 <- SA_step3(
  step2 = Step2,
  n = 200
\lambdab_results <- ghost_par_ests(
  step3 = Step3,
  parameter_label = "b",
  remove_NA = TRUE
\mathcal{L}
```
#### SA\_lookup *Lookup Table for Sensitivity Analysis*

#### Description

SA\_lookup() is used to look up the sensitivity analysis results for a two-wave mediation model when provided with the cross-sectional correlations.

#### Usage

```
SA_lookup(CorXM, CorXY, CorMY)
```
#### Arguments

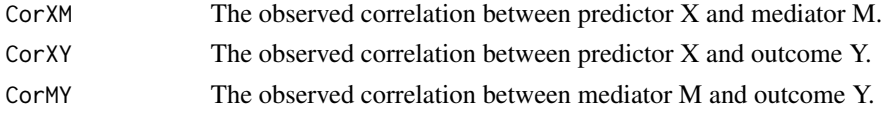

#### Value

Results of a sensitivity analysis with varying cross-lagged and autoregressive correlations.

#### Examples

```
# specify correlations
xm \leq -12xy \le -3my \le -14output <- SA_lookup(
  CorXM = xm,CorXY = xy,
  CorMY = my)
```
#### SA\_step1 *Sensitivity Analysis Function Step 1*

#### Description

SA\_step1() is used to identify the phantom variables and generate names for their covariance parameters. The output of this function will be used in SA\_step2().

#### Usage

SA\_step1(lavoutput, mod\_obs, mod\_phant)

#### Arguments

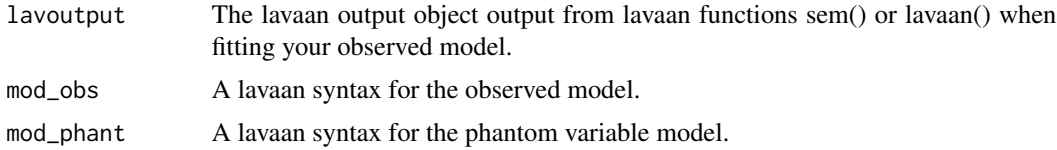

#### Value

a list containing the names of all phantom covariance parameters.

```
# covariance matrix
covmatrix <- matrix(c(
  0.25, 0.95, 0.43,
  0.95, 8.87, 2.66,
 0.43, 2.66, 10.86
), nrow = 3, byrow = TRUE)
colnames(covmatrix) <- c("X", "M2", "Y2")
# lavann syntax for observed model
observed <- " M2 \sim X
            YZ ~ M2+X ''
```
<span id="page-3-0"></span>

```
# lavaan output
obs_output <- lavaan::sem(model = observed, sample.cov = covmatrix, sample.nobs = 200)
# lavaan syntax for phantom variable model
phantom \leq " M2 \sim M1 + Y1 + a*X
               Y2 ~ M1 + Y1 + b*M2 + cp*X "
Step1 <- SA_step1(
 lavoutput = obs_output,
 mod_obs = observed,
 mod_phant = phantom
)
```
SA\_step2 *Step 2 of sensitivity analysis function*

#### Description

SA\_step2() is used to assign values to the phantom covariances. There are three options for assigning values to the phantom covariances: 1. Fix phantom covariance to a numeric value (i.e., 0 or 1), 2. Fix phantom covariance to be equal to another covariance, or 3. Test different values for the phantom covariance.

#### Usage

SA\_step2(phantom\_assignment, step1)

#### **Arguments**

```
phantom_assignment
                  A list of all phantom parameter names (copied from SA_step1() output) which
                  assigns them to be equal to ONE of the following: 1) an observed parameter
                 name, 2) a single numeric value, 3) a sequence of values, or 4) another phantom
                  variable that has been set equal to 1-3.
step1 The output object created in SA_step1()
```
#### Value

A list containing test covariance matrices that the phantom model will be fit to.

```
covmatrix <- matrix(c(
  0.25, 0.95, 0.43,
  0.95, 8.87, 2.66,
  0.43, 2.66, 10.86
), nrow = 3, byrow = TRUE)
```

```
colnames(covmatrix) <- c("X", "M2", "Y2")
# lavann syntax for observed model
observed <- " M2 \sim X
             YZ ~ M2+X ~''# lavaan output
obs_output <- lavaan::sem(model = observed, sample.cov = covmatrix, sample.nobs = 200)
# lavaan syntax for phantom variable model
phantom <- " M2 \sim M1 + Y1 + a*X
               Y2 ~ M1 + Y1 + b*M2 + cp*X "
Step1 <- SA_step1(
  lavoutput = obs_output,
  mod_obs = observed,
 mod_phant = phantom
\mathcal{L}phantom_assignment <- list(
  "CovM1X" = 0,"CovY1M1" = "CovY2M2","CovY1X" = \theta,
  "Varn1" = 1,"VarY1" = 1,"CovM1M2" = seq(0, .6, .1),
  "CovY1Y2" = "CovM1M2","CovY1M2" = seq(-.6, .6, .1),
  "CovM1Y2" = "CovY1M2"
\lambdaStep2 <- SA_step2(
  phantom_assignment = phantom_assignment,
  step1 = Step1
)
```
SA\_step3 *Step 3 of sensitivity analysis function*

#### Description

SA\_step3() computes the parameter estimates in your phantom model defined in step 1 for the different values provided.

#### Usage

SA\_step3(step2, n)

#### SA\_step3 7

#### **Arguments**

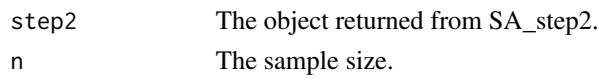

#### Value

A list of parameter estimates from each test covariance matrix.

```
#' @examples
covmatrix <- matrix(c(
 0.25, 0.95, 0.43,
  0.95, 8.87, 2.66,
 0.43, 2.66, 10.86
), nrow = 3, byrow = TRUE)
colnames(covmatrix) <- c("X", "M2", "Y2")
# lavann syntax for observed model
observed <- " M2 \sim X
             YZ ~ M2+X ~''# lavaan output
obs_output <- lavaan::sem(model = observed, sample.cov = covmatrix, sample.nobs = 200)
# lavaan syntax for phantom variable model
phantom <- " M2 \sim M1 + Y1 + a*X
               Y2 ~ M1 + Y1 + b*M2 + cp*X "
Step1 <- SA_step1(
  lavoutput = obs_output,
  mod_obs = observed,
  mod_phant = phantom
)
phantom_assignment <- list(
  "CovM1X" = \theta,
  "CovY1M1" = "CovY2M2",
  "CovY1X" = \theta,
  "VarM1" = 1,"VarY1" = 1,"CovM1M2" = seq(.4, .6, .1),"CovY1Y2" = "CovM1M2","CovY1M2" = seq(.1, .3, .1),"CovM1Y2" = "CovY1M2"
\mathcal{L}Step2 <- SA_step2(
  phantom_assignment = phantom_assignment,
  step1 = Step1
)
Step3 <- SA_step3(
 step2 = Step2,
```
8 SA\_step3

n = 200  $\lambda$ 

# <span id="page-8-0"></span>Index

ghost\_par\_ests, [2](#page-1-0)

SA\_lookup, [3](#page-2-0) SA\_step1, [4](#page-3-0) SA\_step2, [5](#page-4-0) SA\_step3, [6](#page-5-0)